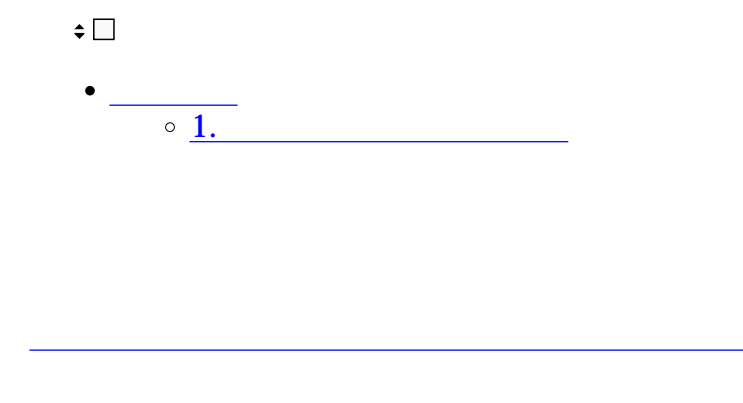

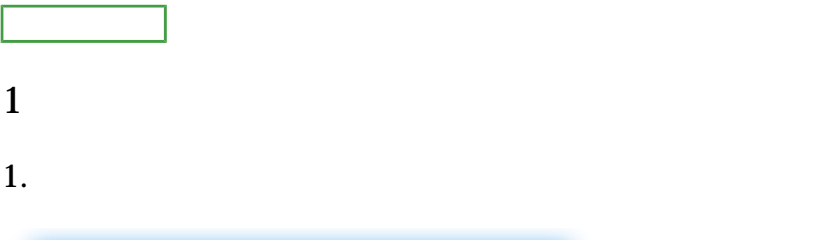

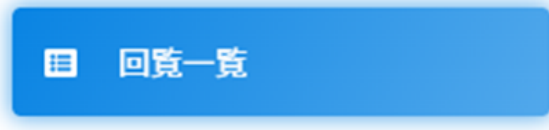

 $2.$ 

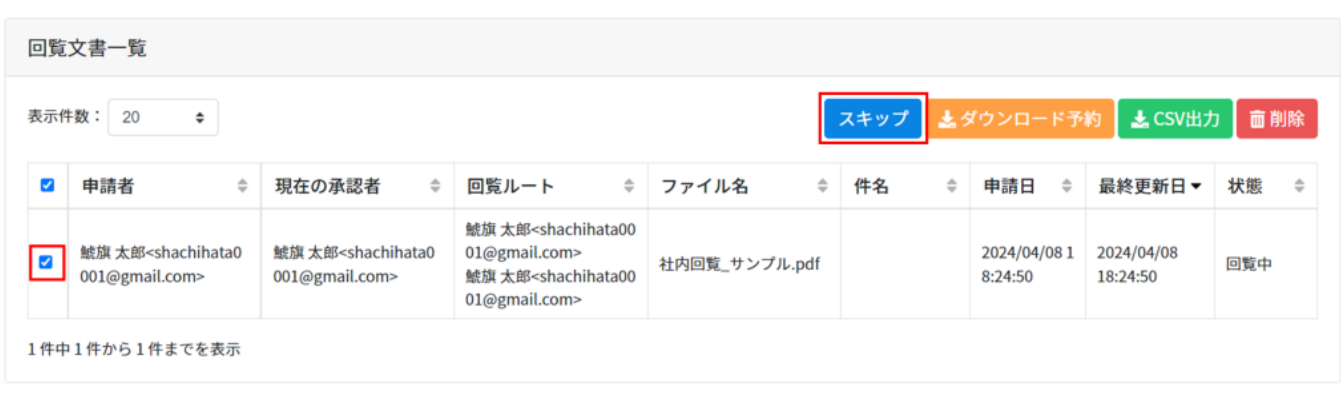